# **Algoritmi su array**

- Quando si usano gli array, si eseguono frequentemente alcune operazioni "tipiche":
	- and the state of the inizializzazione
	- –lettura
	- –stampa
	- –ricerca del minimo e del massimo
	- –ricerca di un valore
	- –eliminazione di un valore
	- –inserimento di un valore
	- –ordinamento del vettore

 **Corso di Elementi di Informatica 2007/2008**

## **Ricerca di un valore nell'array**

Si voglia verificare se in un array è presente almeno un'istanza di un certo valore. In caso positivo si fornisca l'indice dell'elemento.

- Quali costrutti usare ?
- Come gestire l'esito della ricerca ?

<u>Soluzione 1 Soluzione 2 Soluzione 3</u>

F. Tortorella

 **Corso di Elementi di Informatica 2007/2008**

### **Conteggio numero di occorrenze di un valore nell'array**

Si voglia verificare se in un array è presente almeno un'occorrenza di un certo valore. In caso positivo si fornisca il numero delle istanze presenti.

Soluzione

 **Corso di Elementi di Informatica 2007/2008**

#### **Ricerca posizioni delle occorrenze di un valore nell'array**

Si voglia verificare se in un array è presente un certo valore. In caso positivo si forniscano le posizioni delle istanze presenti.

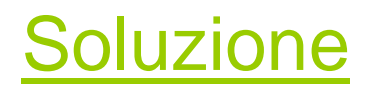

F. Tortorella

 **Corso di Elementi di Informatica 2007/2008**

#### **Ricerca posizioni delle occorrenze del minimo nell'array**

Si voglia cercare il valore minimo in un array insieme con le posizioni delle varie occorrenze.

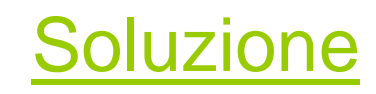

F. Tortorella

 **Corso di Elementi di Informatica 2007/2008**

#### **Ricerca posizioni delle occorrenze di un valore nell'array tramite sottoprogrammi**

Si voglia verificare se in un array è presente un certo valore. In caso positivo si forniscano le posizioni delle istanze presenti. Si strutturi il programma usando opportuni sottoprogrammi.

Soluzione

 **Corso di Elementi di Informatica 2007/2008**

**Ricerca posizioni delle occorrenze del minimo nell'array tramite sottoprogrammi**

Si voglia cercare il valore minimo in un array insieme con le posizioni delle varie occorrenze. Si strutturi il programma usando opportuni sottoprogrammi.

**Soluzione** 

Soluzione senza sottoprogrammi

F. Tortorella

 **Corso di Elementi di Informatica 2007/2008**

Si voglia verificare se in un array ordinato è presente almeno un'istanza di un certo valore. In caso positivo si fornisca l'indice dell'elemento.

- Quali costrutti usare ?
- Come gestire l'esito della ricerca ?
- Come sfruttare l'ordinamento dell'array ?

**Soluzione** 

 **Corso di Elementi di Informatica 2007/2008**

- Quanti confronti si eseguono con l'algoritmo appena visto ?
- E' possibile organizzare opportunamente la ricerca per ridurre i confronti ?

 **Corso di Elementi di Informatica 2007/2008**

- Si supponga di dover cercare il valore 15
- Si confronti inizialmente il valore con l'elemento centrale
- Siccome 15>9 possiamo trascurare la prima metàdell'array perché sicuramente non conterrà il valore cercato

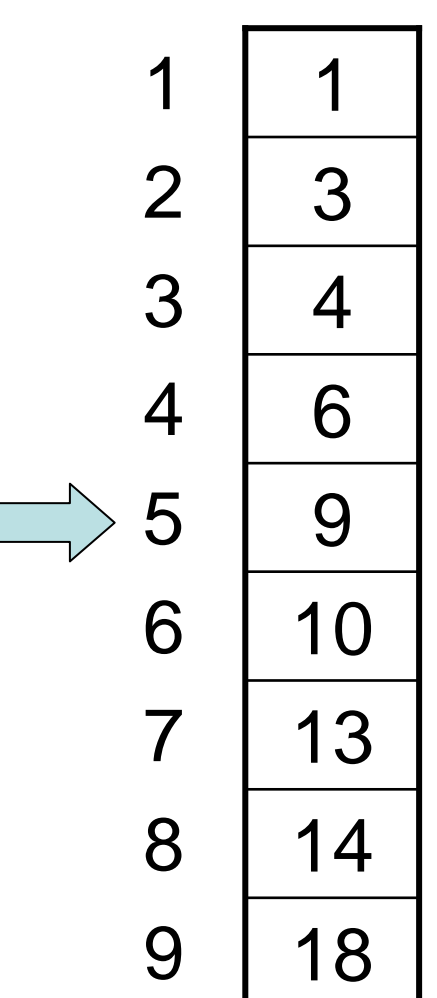

 **Corso di Elementi di Informatica 2007/2008**

- Concentriamo l'attenzione sulla parte inferiore e nuovamente confrontiamo il valore con l'elemento centrale della parte "superstite" dell'array
- Siccome 15>13, possiamo trascurare la metà superiore della parte di array che stiamo considerando0 9 18

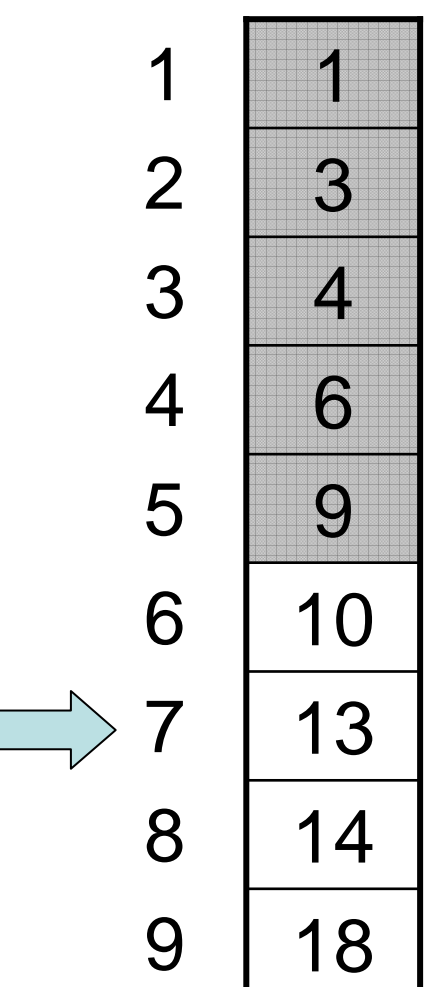

 **Corso di Elementi di Informatica 2007/2008**

• Anche questa volta l'elemento centrale della parte di array in esame èminore di 15, per cui si considera la parte di arraysuccessiva all'elemento centrale

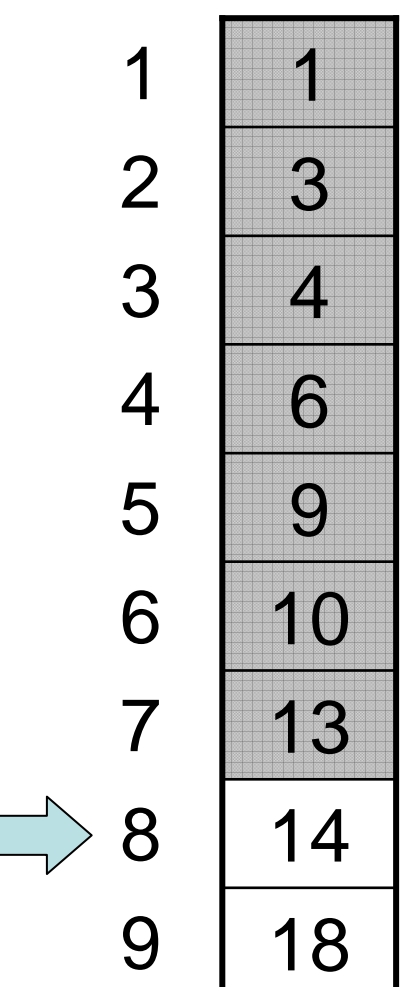

 **Corso di Elementi di Informatica 2007/2008**

- Questa volta la parte di array è costituita da un solo elemento, diverso dal valore cercato.
- Non ci sono più altre parti di array da esplorare e quindi la ricerca è finita con esito negativo.
- Quanti confronti abbiamo fatto in tutto ?

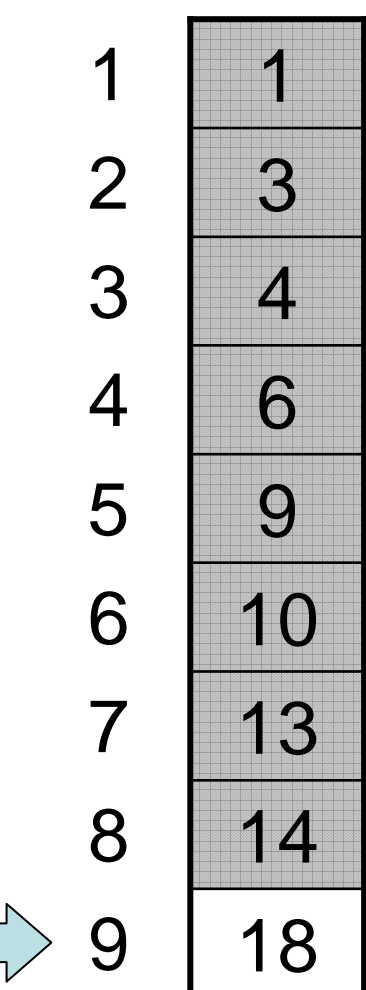

 **Corso di Elementi di Informatica 2007/2008**

### **Ricerca binaria**

- L'algoritmo descritto si definisce di ricerca binaria o dicotomica.
- Come implementarlo ?
- Quali costrutti utilizzare ?

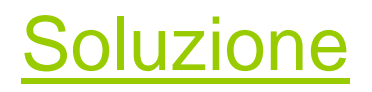

 **Corso di Elementi di Informatica 2007/2008**

% lettura di un array e ricerca dell'occorrenza di un elemento function main % lettura di un array e ricerca dell'occorrenza di un elemento function main

% in un array % in un array

% Soluzione 1 % Soluzione 1

% variabili utilizzate % variabili utilizzate

% v: array in input % v: array in input

% i: indice per scorrere gli elementi dell'array % i: indice per scorrere gli elementi dell'array

% n: dimensione dell'array fornito in input % n: dimensione dell'array fornito in input

% pos: variabile contenente la posizione del valore nell'array % val: variabile contenente il valore da cercare % pos: variabile contenente la posizione del valore nell'array % val: variabile contenente il valore da cercare

% input dimensione n=input('Numero elementi: '); % input dimensione 'Numero elementi: ');

 $v =$ zeros $(n, 1)$ ; % dimensionamento array v=zeros(n,1); % dimensionamento array

v(i)=input(");<br>end % ciclo di lettura v(i)=input(''); fprintf('Valore %d: ',i); for % ciclo di lettura fprintf("Valore %d: ',i); i=1:n

val=input("nValore da cercare: '); % input valore da cercare % input valore da cercare '\nValore da cercare: ');

pos=0; % ricerca dell'occorrenza % ricerca dell'occorrenza

for i=1:n  $\mathsf{if}(\mathsf{v}(\mathsf{i})\mathsf{=}\mathsf{val})$ if(v(i)==val)<br>pos=i; end end

end for i=1:n fprintf("InArray letto:\n'); % stampa dei risultati fprintf('V(%d): %g\n',i,v(i)); % stampa dei risultati fprintf("V(%d): %g\n',i,v(i)); '\nArray letto:\n');

% si verifica se è stata effettivamente trovata un'occorrenza if (pos==0) % si verifica se è stata effettivamente trovata un'occorrenza

else fprintf('\nNell''array non esistono occorrenze del valore %g\n',val); fprintf('\nNell"array non esistono occorrenze del valore %g\n',val);

 fprintf( '\nIl valore %g si trova in posizione %d\n',val,pos);end

 $%$  val: % n:  $\frac{5}{10}$  $\frac{6}{6}$  V. trovato=0; pos=0; % ricerca dell'occorrenza val=input("nValore da cercare: '); % input valore da cercare % ciclo di lettura  $v =$ zeros $(n, 1)$ ; % dimensionamento array n=input('Numero elementi: '); % input dimensione % trovato: flag booleano che riporta l'esito della ricerca % pos: % variabili utilizzate % Soluzione 2 % in un array % lettura di un array e ricerca dell'occorrenza di un elemento function main end trovato=1;  $\mathsf{if}(\mathsf{v}(\mathsf{i})\mathsf{=}\mathsf{val})$ while  $\frac{1}{1}$ % ricerca dell'occorrenza % input valore da cercare end v(i)=input(''); fprintf('Valore %d: ',i); for  $i=1$ :n % ciclo di lettura v=zeros(n,1); % dimensionamento array% input dimensione % trovato: flag booleano che riporta l'esito della ricerca % pos: variabile contenente la posizione del valore nell'array % val: variabile contenente il valore da cercare % n: dimensione dell'array fornito in input % i: indice per scorrere gli elementi dell'array % v: array in input % variabili utilizzate % Soluzione 2% in un array % lettura di un array e ricerca dell'occorrenza di un elemento function main $i=$  $i+1$ ;  $V(i)$ =input $\binom{n}{i}$ ;  $i f(v(i) = val)$ fprintf("Valore %d: ',i); end pos=i; trovato=1; (i<=n & ~trovato) 'Numero elementi: '); indice per scorrere gli elementi dell'array array in input dimensione dell'array fornito in input variabile contenente il valore da cercare '\nValore da cercare: '); variabile contenente la posizione del valore nell'array

fprintf("InArray letto:\n'); % stampa dei risultati end fprintf('V(%d): %g\n',i,v(i)); for i=1:n % stampa dei risultati fprintf('V(%d): %g\n',i,v(i)); '\nArray letto:\n');

% si verifica se è stata effettivamente trovata un'occorrenza % si verifica se è stata effettivamente trovata un'occorrenza

 fprintf('\nNell''array non esistono occorrenze del valore %g\n',val); if (~trovato) fprintf("nNell"array non esistono occorrenze del valore %g\n',val);

fprintf("nll valore %g si trova in posizione %d\n',val,pos); else '\nIl valore %g si trova in posizione %d\n',val,pos); end

% pos: % val: % i:<br>% n:  $\frac{6}{6}$ % ricerca dell'occorrenza val=input("\nValore da cercare: '); % input valore da cercare end % ciclo di lettura  $v =$ zeros $(n, 1)$ ; % dimensionamento array % input dimensione % variabili utilizzate % Soluzione 3 % in un array % lettura di un array e ricerca dell'occorrenza di un elemento function main pos=0; % ricerca dell'occorrenza % input valore da cercare v(i)=input(''); fprintf('Valore %d: ',i); for % ciclo di lettura v=zeros(n,1); % dimensionamento arrayn=input('Numero elementi: '); % input dimensione % pos: variabile contenente la posizione del valore nell'array % val: variabile contenente il valore da cercare % n: dimensione dell'array fornito in input% i: indice per scorrere gli elementi dell'array % v: array in input % variabili utilizzate % Soluzione 3 % in un array % lettura di un array e ricerca dell'occorrenza di un elemento function main  $V(i) = \text{input}(i')$ fprintf("Valore %d: ',i); i=1:n 'Numero elementi: '); indice per scorrere gli elementi dell'array dimensione dell'array fornito in input array in input '\nValore da cercare: ');variabile contenente il valore da cercare variabile contenente la posizione del valore nell'array

while(i<=n & pos==0)

 $\mathsf{if}(\mathsf{v}(\mathsf{i})\mathsf{=}\mathsf{val})$ if(v(i)==val)<br>pos=i;

end

 $i=1+1$ ;

end

 $(i \leq n \& pose=0)$ 

i=1;

```
end
                                              for i=1:nfprintf("InArray letto:\n');
                                                                                            % stampa dei risultati
                        fprintf('V(%d): %g\n',i,v(i));
                                                                                              % stampa dei risultati
                   fprintf("V(%d): %g\n',i,v(i));
                                                                       '\nArray letto:\n');
```
% si verifica se è stata effettivamente trovata un'occorrenza % si verifica se è stata effettivamente trovata un'occorrenza

else fprintf('\nNell''array non esistono occorrenze del valore %g\n',val); if (pos==0) fprintf('\nNell"array non esistono occorrenze del valore %g\n',val);

 fprintf( '\nIl valore %g si trova in posizione %d\n',val,pos);end

function main function main

% lettura di un array e conteggio del numero di occorrenze % lettura di un array e conteggio del numero di occorrenze

% di un elemento in un array % di un elemento in un array

% variabili utilizzate<br>% v: array in input % variabili utilizzate

 $\frac{96}{11}$ % i: indice per scorrere gli elementi dell'array % v: array in inputindice per scorrere gli elementi dell'array array in input

% n: % n: dimensione dell'array fornito in input dimensione dell'array fornito in input

% val: variabile contenente il valore da cercare

 $\%$ % cont: variabile contenente il numero di occorrenze trovate

n=input('Numero elementi: '); % input dimensione % input dimensione 'Numero elementi: ');

 $v =$ zeros $(n, 1)$ ; % dimensionamento array v=zeros(n,1); % dimensionamento array

v(i)=input(");<br>end % ciclo di lettura v(i)=input(''); fprintf('Valore %d: ',i);for % ciclo di lettura i=1:n

val=input( % input valore da cercare % input valore da cercare '\nValore da cercare: ');

cont=0; % ricerca dell'occorrenza % ricerca dell'occorrenza

end cont=cont+1; if(v(i)==val) for  $\mathbf{u}(\mathbf{v}(i) = -\mathbf{v}$ al) end i=1:n cont=cont+1;

fprintf('V(%d): %g\n',i,v(i));<br>end fprintf("\nArray letto:\n'); % stampa dei risultati fprintf('V(%d): %g\n',i,v(i));for i=1:n % stampa dei risultati '\nArray letto:\n');

if (cont==0) % si verifica se è stata effettivamente trovata un'occorrenza% si verifica se è stata effettivamente trovata un'occorrenza

 fprintf('\nNell''array non esistono occorrenze del valore %g\n',val); fprintf("\nll valore %g è presente %d volte nell"array\n',val,cont); fprintf("\nNell"array non esistono occorrenze del valore %g\n',val);<br>else '\nIl valore %g è presente %d volte nell''array\n',val,cont); end

% di un elemento in un array % lettura di un array e ricerca delle posizioni delle occorrenze function main % di un elemento in un array% lettura di un array e ricerca delle posizioni delle occorrenze function main

% variabili utilizzate % variabili utilizzate

 $\frac{6}{6}$  V. % v: array in input array in input

 $\frac{5}{10}$ % i: indice per scorrere gli elementi dell'array indice per scorrere gli elementi dell'array

% n: % n: dimensione dell'array fornito in input dimensione dell'array fornito in input

% pos: array contenente gli indici delle occorrenze % val: variabile contenente il valore da cercare % pos: array contenente gli indici delle occorrenze % val: variabile contenente il valore da cercare

% cont: variabile contenente il numero di occorrenze trovate % cont: variabile contenente il numero di occorrenze trovate

n=input('Numero elementi: '); % input dimensione % input dimensione 'Numero elementi: ');

pos=zeros(n,1);  $v =$ zeros $(n, 1)$ ; % dimensionamento array pos=zeros(n,1); v=zeros(n,1); % dimensionamento array

% ciclo di lettura end v(i)=input(''); fprintf('Valore %d: ',i); for  $i=1$ :n % ciclo di lettura  $V(i)$ =input $\binom{n}{i}$ ; fprintf("Valore %d: ',i);

val=input("nValore da cercare: '); % input valore da cercare % input valore da cercare '\nValore da cercare: ');

cont=0; % ricerca dell'occorrenza % ricerca dell'occorrenza

end pos(cont)=i; cont=cont+1;  $\mathsf{if}(\mathsf{v}(\mathsf{i})\mathsf{=}\mathsf{val})$ for  $i=1:n$  $\mathbf{H}(\mathbf{v}(i) = \mathbf{v}$ al) end cont=cont+1; pos(cont)=i;

```
% si verifica se è stata effettivamente trovata un'occorrenza
                                                                                                                                                                                                                                                                                                                                                                                                                                    fprintf("InArray letto:\n');
                                                                                                                                                                                                                                                                                                                                                                                                                                                                                  % stampa dei risultati
 fprintf('in queste posizioni: ');
                                                                                     else
                                                                                                                                 fprintf('\nNell''array non esistono occorrenze del valore %g\n',val);
                                                                                                                                                                           if
(cont==0)
                                                                                                                                                                                                                     % si verifica se è stata effettivamente trovata un'occorrenza
                                                                                                                                                                                                                                                                                                           end
                                                                                                                                                                                                                                                                                                                                                       fprintf('V(%d): %g\n',i,v(i));
                                                                                                                                                                                                                                                                                                                                                                                                 for i=1:n
                                                                                                                                                                                                                                                                                                                                                                                                                                                                                      % stampa dei risultati
                                                                                                                          fprintf("nNell"array non esistono occorrenze del valore %g\n',val);
                                                                                                                                                                                                                                                                                                                                              fprintf('V(%d): %g\n',i,v(i));
                                 fprintf("nll valore %g è presente %d volte nell"array\n',val,cont);
                                                                                                                                                                                                                                                                                                                                                                                                                                           '\nArray letto:\n');
                                          '\nIl valore %g è presente %d volte nell''array\n',val,cont);
```

```
 fprintf('%d ',pos(i));
                          for i=1:cont
                       for i=1:cont
                                               fprintf('in queste posizioni: ');
```

```
 end
              fprintf("%d ', pos(i));
```

```
 fprintf('\n');
fprintf("n");<br>end
```
% delle posizioni delle occorrenze del minimo % lettura di un array, ricerca del minimo e ricerca function main % delle posizioni delle occorrenze del minimo % lettura di un array, ricerca del minimo e ricerca function main

% variabili utilizzate % variabili utilizzate

 $%$   $\overline{V}$ % v: array in input array in input

**So i:** % i: indice per scorrere gli elementi dell'array indice per scorrere gli elementi dell'array

% n: % n: dimensione dell'array fornito in inputdimensione dell'array fornito in input

% min: % min: variabile contenente il valore da cercare variabile contenente il valore da cercare

% pos: % cont: variabile contenente il numero di occorrenze trovate % cont: variabile contenente il numero di occorrenze trovate % pos: array contenente gli indici delle occorrenze array contenente gli indici delle occorrenze

% input dimensione n=input('Numero elementi: '); % input dimensione 'Numero elementi: ');

pos=zeros(n,1); % dimensionamento array pos=zeros(n,1);  $V = ZCOS(n,1);$ v=zeros(n,1); % dimensionamento array

end% ciclo di lettura v(i)=input(''); fprintf('Valore %d: ',i); for % ciclo di lettura  $v(i)$ =input("); fprintf("Valore %d: ',i); i=1:n

```
end
                             end
                                                                                                       fprintf('E" presente %d volte nelle seguenti posizioni: ',cont);
                                                                                                                                 fprintf("nll valore minimo nell"array è %g.\n',min);
                                                                                                                                                                                                                     end
                                                                                                                                                                                                                                                                         for i=1:n
                                                                                                                                                                                                                                                                                              fprintf("InArray letto:\n');
                                                                                                                                                                                                                                                                                                                             % stampa dei risultati
                                                                                                                                                                                                                                                                                                                                                                                                                                                                                                                                                                                                                                                                                                                                                                                                                                                                          min=v(1);pos(1)=1;cont=1;
                                                                                                                                                                                                                                                                                                                                                                                                                                                                                                                                                                                                                                                                                                                                                                                                                                                                                                                                                              % ricerca del minimo
fprintf(
                                                     fprintf('%d ',pos(i));
                                                                             for i=1:cont
                                                                                                          fprintf('E'' presente %d volte nelle seguenti posizioni: ',cont);
                                                                                                                                                              % stampa del minimo e delle occorrenze
                                                                                                                                                               % stampa del minimo e delle occorrenze
                                                                                                                                                                                                                                               fprintf('V(%d): %g\n',i,v(i));
                                                                                                                                                                                                                                                                                                                              % stampa dei risultati
                                                                                                                                                                                                                                                                                                                                                                                                                                                                                              pos(cont)=i;
                                                                                                                                                                                                                                                                                                                                                                                                                                                                                                                        cont=cont+1;
                                                                                                                                                                                                                                                                                                                                                                                                                                                                                                                                                   % si aggiorna il vettore delle occorrenze
                                                                                                                                                                                                                                                                                                                                                                                                                                                                                                                                                                             % trovata nuova occorrenza del minimo corrente
                                                                                                                                                                                                                                                                                                                                                                                                                                                                                                                                                                                                                                  min=v(i);
                                                                                                                                                                                                                                                                                                                                                                                                                                                                                                                                                                                                                                                            pos(1)=i; cont=1;
                                                                                                                                                                                                                                                                                                                                                                                                                                                                                                                                                                                                                                                                                                                  % ed il vettore delle occorrenze
                                                                                                                                                                                                                                                                                                                                                                                                                                                                                                                                                                                                                                                                                                                                            % si reinizializza il minimo corrente
                                                                                                                                                                                                                                                                                                                                                                                                                                                                                                                                                                                                                                                                                                                                                                       % trovato nuovo minimo
                                                                                                                                                                                                                                                                                                                                                                                                                                                                                                                                                                                                                                                                                                                                                                                                 if(v(i)<min)
                                                                                                                                                                                                                                                                                                                                                                                                                                                                                                                                                                                                                                                                                                                                                                                                                           for
                                                                                                                                                                                                                                                                                                                                                                                                                                                                                                                                                                                                                                                                                                                                                                                                                                                                                                                                                               % ricerca del minimo
                                                 fprintf("%d ',pos(i));
                                                                                                                                                                                                                                         fprintf("V(%d): %g\n',i,v(i));
                                                                                                                                                                                                                                                                                                                                                                                                                                                                    end
                                                                                                                                                                                                                                                                                                                                                                                                                                                                                                                                                                                                   elseif(v(i)==min)
                                                                                                                                                                                                                                                                                                                                                                                                                                                                                                                                                                                                       elseif(v(i)==min)
                                                                                                                                                                                                                                                                                                                                                                                                                                                                                                                                                                                                                                                                                                                                                                                          if(v(i) < min) i=2:n
                                                                                                                                                                                                                                                                                                                                                                                                                                                                                                                                                                                                                                                     cont=1;<br>pos(1)=i;
                                                                                                                                                                                                                                                                                                                                                                                                                                                                                                                                            % si aggiorna il vettore delle occorrenze
                                                                                                                                                                                                                                                                                                                                                                                                                                                                                                                                                                         % trovata nuova occorrenza del minimo corrente
                                                                                                                                                                                                                                                                                                                                                                                                                                                                                                                                                                                                                                min=v(i);% ed il vettore delle occorrenze
                                                                                                                                                                                                                                                                                                                                                                                                                                                                                                                                                                                                                                                                                                                                        % si reinizializza il minimo corrente
                                                                                                                                                                                                                                                                                                                                                                                                                                                                                                                                                                                                                                                                                                                                                                    % trovato nuovo minimo
                                                                                                                                                                                                                                                                                                                                                                                                                                                                                           pos(cont)=i;
                                                                                                                                                                                                                                                                                                                                                                                                                                                                                                                      cont=cont+1;
'\n');'\nIl valore minimo nell''array è %g.\n',min);
                                                                                                                                                                                                                                                                                                   '\nArray letto:\n');
```
% n:  $\frac{6}{6}$  V: [pos,cont] = cercaocc(v,n,val); % ricerca delle occorrenze % ricerca del minimo  $v = \text{leggilaray}(n);$ % input array n=input('Numero elementi: '); % input dimensione % cont: variabile contenente il numero di occorrenze trovate % pos: % val: variabile contenente il valore da cercare % variabili utilizzate % delle occorrenze di un valore % lettura di un array, ricerca delle posizioni function main [pos,cont] = cercaocc(v,n,val); % ricerca delle occorrenze val = input( % ricerca del minimo v = leggiarray(n); % input array % input dimensione % cont: variabile contenente il numero di occorrenze trovate % pos: array contenente gli indici delle occorrenze % val: variabile contenente il valore da cercare % n: dimensione dell'array fornito in input % v: array in input % variabili utilizzate % delle occorrenze di un valore % lettura di un array, ricerca delle posizioni function mainarray in input dimensione dell'array fornito in input array contenente gli indici delle occorrenze 'Numero elementi: '); 'Valore: ');

stampaarray(v,n); fprintf( % stampa dei risultati stampaarray(v,n); % stampa dei risultati '\nArray letto:\n');

else fprintf('\nIl valore %g non è presente nell''array.\n',val); if (cont==0) fprintf("\nll valore %g non è presente nell"array.\n',val);

 stampaarray(pos,cont); stampaarray(pos,cont); fprintf("nII valore %g è presente %d volte nelle seguenti posizioni:\n',val,cont); '\nIl valore %g è presente %d volte nelle seguenti posizioni:\n',val,cont);

 fprintf( '\n'); end

%%%%%% fine main %%%%%%%%%%%%%%%

% legge un array di num elementi function vet=leggiarray(num) % legge un array di num elementi function vet=leggiarray(num)

% num: numero di elementi da leggere % parametri di ingresso % num: numero di elementi da leggere % parametri di ingresso

% vet: array letto % parametri di uscita % vet: array letto % parametri di uscita

% fine funzione leggiarray % ciclo di lettura vet=zeros(num,1); % dimensionamento array % fine funzione leggiarrayend vet(i)=input(''); fprintf('Valore %d: ',i); for i=1:num % ciclo di lettura vet=zeros(num,1); % dimensionamento arrayvet(i)=input("); fprintf('Valore %d: ',i);

% Stampa gli elementi dell'array vet % Stampa gli elementi dell'array vet function stampaarray(vet,num)

% parametri di ingresso % parametri di ingresso

% num: numero degli elementi dell'array % vet: array da stampare % num: numero degli elementi dell'array % vet: array da stampare

% parametri di uscita % parametri di uscita

% nessuno

 $\frac{96}{11}$ % variabili usate % i: indice per scorrere l'array% variabili usate indice per scorrere l'array

end% fine funzione stampaarray % fine funzione stampaarray fprintf('%g\n',vet(i)); for i=1:numfprintf("%g\n',vet(i));

% del valore val nel vettore vet % restituisce il numero e gli indici delle occorrenze function [p,c]=cercaocc(vet,num,val) % del valore val nel vettore vet % restituisce il numero e gli indici delle occorrenze function [p,c]=cercaocc(vet,num,val)

% parametri di ingresso % parametri di ingresso

- % vet: array su cui effettuare la ricerca % vet: array su cui effettuare la ricerca
- % num: numero degli elementi dell'array % num: numero degli elementi dell'array
- % val: valore di cui cercare le occorrenze % val: valore di cui cercare le occorrenze
- % parametri di uscita % parametri di uscita
- % p: array contenente gli indici delle occorrenze di val % p: array contenente gli indici delle occorrenze di val
- % c: numero di occorrenze trovate % c: numero di occorrenze trovate

% variabili locali % variabili locali

% i: indice per scorrere l'array % i: indice per scorrere l'array

p=zeros(num, 1); % dimensionamento dell'array p p=zeros(num,1); % dimensionamento dell'array p

end% fine funzione cercaocc % fine funzione cercaocc $p(c)=i$ ;  $C = C + 1;$  if(vet(i)==val) for i=1:num c=0; if(vet(i)==val) end  $C = C + 1;$ 

 $\%$  V: % n:  $\%$  n: dimensione dell'array fornito in input  $\%$  min: variabile contenente il minimo % variabili utilizzate % delle posizioni delle occorrenze del minimo % lettura di un array, ricerca del minimo e ricerca function main % n: dimensione dell'array fornito in input % v: array in input % variabili utilizzate % delle posizioni delle occorrenze del minimo % lettura di un array, ricerca del minimo e ricerca function mainarray in input

% input dimensione % input dimensione

% cont: variabile contenente il numero di occorrenze trovate

% cont: variabile contenente il numero di occorrenze trovate

% pos: array contenente gli indici delle occorrenze

array contenente gli indici delle occorrenze

% pos:

% min: variabile contenente il

n=input('Numero elementi: '); 'Numero elementi: ');

 $v = \text{leggilaray}(n);$ % input array v = leggiarray(n); % input array

 $mn =$  cercamin( $v, n$ ); % ricerca del minimo min = cercamin( $v, n$ ); % ricerca del minimo

 $[pos, cont] = cercaoccc(v, n, min);$ % ricerca delle occorrenze [pos,cont] = cercaocc(v,n,min); % ricerca delle occorrenze

stampaarray(v,n); fprintf("\nArray letto:\n'); % stampa dei risultati stampaarray(v,n); % stampa dei risultati '\nArray letto:\n');

%%%%%% fine main %%%%%%%%%%%%%%%%%%% fprintf('E" presente %d volte nelle seguenti posizioni:\n',cont); fprintf("nll valore minimo nell"array è %g.\n',min); % stampa del minimo e delle occorrenze %%%%%% fine main %%%%%%%%%%%%%%%fprintf( stampaarray(pos,cont); fprintf('E'' presente %d volte nelle seguenti posizioni:\n',cont); % stampa del minimo e delle occorrenze '\n'); '\nIl valore minimo nell''array è %g.\n',min);

end% fine funzione cercamin m=vet(1); % i: indice per scorrere l'array % variabili locali % m: minimo trovato % parametri di uscita % num: numero di elementi nell'array % vet: array su cui cercare il minimo % parametri di ingresso % restituisce il minimo del vettore vet % fine funzione leggiarray % ciclo di lettura vet=zeros(num,1); % dimensionamento array % vet: array letto % parametri di uscita % num: numero di elementi da leggere % parametri di ingresso % legge un array di num elementi function vet=leggiarray(num) % fine funzione cercamin m=vet(i); % trovato nuovo minimo if(vet(i)<m) for i=2:num % i: indice per scorrere l'array% variabili locali % m: minimo trovato % parametri di uscita % num: numero di elementi nell'array % vet: array su cui cercare il minimo % parametri di ingresso % restituisce il minimo del vettore vet function % fine funzione leggiarrayend vet(i)=input(''); fprintf('Valore %d: ',i); for i=1:num % ciclo di lettura vet=zeros(num,1); % dimensionamento array% vet: array letto % parametri di uscita % num: numero di elementi da leggere % parametri di ingresso % legge un array di num elementi function vet=leggiarray(num) if(vet(i)<m) vet(i)=input("); fprintf("Valore %d: ',i); end % trovato nuovo minimo  $m = v e t(i)$ ; m=cercamin(vet,num)

% del valore val nel vettore vet % restituisce il numero e gli indici delle occorrenze function [p,c]=cercaocc(vet,num,val) % del valore val nel vettore vet % restituisce il numero e gli indici delle occorrenze function [p,c]=cercaocc(vet,num,val)

% parametri di ingresso % parametri di ingresso

- % vet: array su cui effettuare la ricerca % vet: array su cui effettuare la ricerca
- % num: numero degli elementi dell'array % num: numero degli elementi dell'array
- % val: valore di cui cercare le occorrenze % val: valore di cui cercare le occorrenze
- % parametri di uscita % parametri di uscita
- % p: array contenente gli indici delle occorrenze di val % p: array contenente gli indici delle occorrenze di val
- % c: numero di occorrenze trovate % c: numero di occorrenze trovate

% variabili locali % variabili locali

% i: indice per scorrere l'array% i: indice per scorrere l'array

p=zeros(num,1); % dimensionamento dell'array p p=zeros(num,1); % dimensionamento dell'array p

endc=0; $p(c)=i$ ;  $C = C + 1;$  if(vet(i)==val) for i=1:num end  $C = C + 1;$ 

% fine funzione cercaocc% fine funzione cercaocc

% Stampa gli elementi dell'array vet function stampaarray(vet,num) % Stampa gli elementi dell'array vet function stampaarray(vet,num)

% vet: array da stampare % parametri di ingresso % vet: array da stampare % parametri di ingresso

% num: numero degli elementi dell'array % num: numero degli elementi dell'array

% parametri di uscita % parametri di uscita

% nessuno

% i: indice per scorrere l'array % variabili usate % i: indice per scorrere l'array% variabili usate

for i=1:num fprintf('%g\n',vet(i)); % fine funzione stampaarray% fine funzione stampaarray fprintf("%g\n',vet(i));<br>end

% di un elemento % lettura di un array ordinato e ricerca dell'occorrenza function main % di un elemento % lettura di un array ordinato e ricerca dell'occorrenza function main

% variabili utilizzate % variabili utilizzate

 $\frac{6}{6}$ % v: array in input array in input

% i: indice per scorrere gli elementi dell'array indice per scorrere gli elementi dell'array

 $\frac{3}{5}$   $\frac{3}{5}$   $\frac{3}{5}$   $\frac{3}{5}$   $\frac{3}{5}$ % j: indice per scorrere gli elementi dell'array indice per scorrere gli elementi dell'array

% n: dimensione dell'array fornito in inputdimensione dell'array fornito in input

% val: % val: variabile contenente il valore da cercare variabile contenente il valore da cercare

% pos: % pos: variabile contenente la posizione del valore nell'array variabile contenente la posizione del valore nell'array

% trovato: % trovato: flag booleano che riporta l'esito della ricerca flag booleano che riporta l'esito della ricerca

% input dimensione n=input('Numero elementi: '); % input dimensione 'Numero elementi: ');

 $V =$ zeros $(n, 1)$ ; % dimensionamento array v=zeros(n,1); % dimensionamento array

end % ciclo di lettura v(i)=input(''); fprintf('Valore %d: ',i); for % ciclo di lettura fprintf("Valore %d: ',i);  $V(i) = \text{input}(i')$ i=1:n

val=input("\nValore da cercare: '); % input valore da cercare % input valore da cercare '\nValore da cercare: ');

```
i=1;
while(i<=n & v(i)<=val & ~trovato)
                                                                        trovato=0;
                                                                                                pos=0;
                                                                                                                        % ricerca dell'occorrenza
                                                                                                                          % ricerca dell'occorrenza
 (i<=n & v(i)<=val & ~trovato)
```
 $\mathsf{if}(\mathsf{v}(\mathsf{i})\mathsf{=}\mathsf{val})$ 

 $i f(v(i) = -val)$ 

 trovato=1; pos=i;

trovato=1;

```
end
end
      i=1+1;
```

```
end
                                              for j=1:n
                                                                       fprintf("\nArray letto:\n');
                                                                                                  % stampa dei risultati
                         fprintf('V(%d): %g\n',i,v(j));
                                                                                                    % stampa dei risultati
                     fprintf('V(%d): %g\n',i,v(j));
                                                                          '\nArray letto:\n');
```

```
% si verifica se è stata effettivamente trovata un'occorrenza
if(∼trovato)
                                                        % si verifica se è stata effettivamente trovata un'occorrenza
```

```
 fprintf('Ultimo indice considerato: %d\n',i);
                                                                             fprintf('\nNell''array non esistono occorrenze del valore %g\n',val);
fprintf('Ultimo indice considerato: %d\n',);
                                                                     fprintf("\nNell"array non esistono occorrenze del valore %g\n',val);
```

```
else
```

```
 fprintf(
                           '\nIl valore %g si trova in posizione %d\n',val,pos);end
```
% di un elemento % lettura di un array ordinato e ricerca dell'occorrenza function main % di un elemento % lettura di un array ordinato e ricerca dell'occorrenza function main

% variabili utilizzate % variabili utilizzate

 $\%$  V: % v: array in input array in input

% n: % n: dimensione dell'array fornito in inputdimensione dell'array fornito in input

% val: % val: variabile contenente il valore da cercare variabile contenente il valore da cercare

 $\infty$ % posin: % parte di array in esame % posin: variabile contenente la posizione dell'estremo inferiore della parte di array in esame variabile contenente la posizione dell'estremo inferiore della

 $8<sup>o</sup>$ % posfin: % parte di array in esame % posfin: variabile contenente la posizione dell'estremo inferiore della parte di array in esame variabile contenente la posizione dell'estremo inferiore della

 $\infty$ % posmed: variabile contenente la posizione dell'elemento centrale nella % parte di array in esame % posmed: variabile contenente la posizione dell'elemento centrale nellaparte di array in esame

% trovato: flag booleano che riporta l'esito della ricerca % trovato: flag booleano che riporta l'esito della ricerca

% input dimensione n=input('Numero elementi: '); % input dimensione 'Numero elementi: ');

 $v =$ zeros $(n, 1)$ ; % dimensionamento array v=zeros(n,1); % dimensionamento array

end % ciclo di lettura v(i)=input(''); fprintf('Valore %d: ',i); for % ciclo di lettura  $V(i) = \text{input}(i')$ fprintf("Valore %d: ',i); i=1:n

val=input("nValore da cercare: '); % input valore da cercare % input valore da cercare '\nValore da cercare: ');

```
endend
                                                                                                                                                                                                                                                                                                                                                                                                                                                        end
                                                               else
                                                                                                                                                         % si verifica se è stata effettivamente trovata un'occorrenza
                                                                                                                                                                                                                                                                                      for j=1:n
                                                                                                                                                                                                                                                                                                                     fprintf("\nArray letto:\n');
                                                                                                                                                                                                                                                                                                                                                       % stampa dei risultati
                                                                                                                                                                                                                                                                                                                                                                                                                                                                                                                                                                                                                                                                                                                                                                                                                                                                                                                                                                               while(~trovato & posin<=posfin)
                                                                                                                                                                                                                                                                                                                                                                                                                                                                                                                                                                                                                                                                                                                                                                                                                                                                                                                                                                                                                                              trovato=0;
                                                                                                                                                                                                                                                                                                                                                                                                                                                                                                                                                                                                                                                                                                                                                                                                                                                                                                                                                                                                                                                                                                             posfin=n;
                                                                                                                                                                                                                                                                                                                                                                                                                                                                                                                                                                                                                                                                                                                                                                                                                                                                                                                                                                                                                                                                                                                                                                           % ricerca dell'occorrenza
                                                                                              fprintf('\nNell''array non esistono occorrenze del valore %g\n',val);
                                                                                                                            if(∼trovato)
                                                                                                                                                            % si verifica se è stata effettivamente trovata un'occorrenza
                                                                                                                                                                                                                                                           fprintf('V(%d): %g\n',i,v(j));
                                                                                                                                                                                                                                                                                                                                                         % stampa dei risultati
                                                                                                                                                                                                                                                                                                                                                                                                                                                                                                                        pos=posmed;
                                                                                                                                                                                                                                                                                                                                                                                                                                                                                                                                                       trovato=1;
                                                                                                                                                                                                                                                                                                                                                                                                                                                                                                                                                                                       % trovato il valore
                                                                                                                                                                                                                                                                                                                                                                                                                                                                                                                                                                                                                                                      posin=posmed+1; 
                                                                                                                                                                                                                                                                                                                                                                                                                                                                                                                                                                                                                                                                                     % si considera la metà superiore
                                                                                                                                                                                                                                                                                                                                                                                                                                                                                                                                                                                                                                                                                                                                                    posfin=posmed-1;
                                                                                                                                                                                                                                                                                                                                                                                                                                                                                                                                                                                                                                                                                                                                                                                    % si considera la metà inferiore
                                                                                                                                                                                                                                                                                                                                                                                                                                                                                                                                                                                                                                                                                                                                                                                                                   if(v(posmed)>val)
                                                                                                                                                                                                                                                                                                                                                                                                                                                                                                                                                                                                                                                                                                                                                                                                                                                                                                                  posmed=floor((posin+posfin)/2); % si determina l'elemento centrale
                                                                                                                                                                                                                                                                                                                                                                                                                                                                                                                                                                                                                                                                                                                                                                                                                                                                                                                                                                                                                                                                                                                                           posin=1;
                                                                                                                                                                                                                                                                                                                                                                                                                                                                                                                                                                                                                                                                                                                                                                                                                                                                                                                                                                                                                                                                                                                                                                             % ricerca dell'occorrenza
                                                                                                                                                                                                                                                       fprintf("V(%d): %g\n',i,v(j));
                         fprintf("\nll valore %g si trova in posizione %d\n',val,pos);
                                                                                        fprintf("\nNell"array non esistono occorrenze del valore %g\n',val);
                                                                                                                                                                                                                                                                                                                                                                                                                                                                                       end
                                                                                                                                                                                                                                                                                                                                                                                                                                                                                                                                                                                                                      else
                                                                                                                                                                                                                                                                                                                                                                                                                                                                                                                                                                                                                                                                                                                                                                                                                                                                                                                                               % si determina l'elemento centrale
                                                                                                                                                                                                                                                                                                                                                                                                                                                                                                                                                                                                                                                                                                               elseif(v(posmed)<val)
                                                                                                                                                                                                                                                                                                                                                                                                                                                                                                                                                                                                                                                                                                                    elseif(v(posmed)<val)
                                                                                                                                                                                                                                                                                                                                                                                                                                                                                                                                                                                                                                                                                                                                                                                                                if(v(posmed)>val)
                                                                                                                                                                                                                                                                                                                                                                                                                                                                                                                                                                                                                                                                                                                                                                                                                                                  % si confronta con il valore da cercare
                                                                                                                                                                                                                                                                                                                                                                                                                                                                                                                                                                                                                                                                                                                                                                                                                                                  % si confronta con il valore da cercare
                                                                                                                                                                                                                                                                                                                                                                                                                                                                                                                                                                                                                                                                                                                                                                                                                                                                                                             posmed=floor((posin+posfin)/2);
                                                                                                                                                                                                                                                                                                                                                                                                                                                                                                                                                    trovato=1;
                                                                                                                                                                                                                                                                                                                                                                                                                                                                                                                                                                                                                                                                                    % si considera la metà superiore
                                                                                                                                                                                                                                                                                                                                                                                                                                                                                                                                                                                                                                                                                                                                                                                  % si considera la metà inferiore
                                                                                                                                                                                                                                                                                                                                                                                                                                                                                                                   pos=posmed;
                                                                                                                                                                                                                                                                                                                                                                                                                                                                                                                                                                                    % trovato il valore
                                                                                                                                                                                                                                                                                                                                                                                                                                                                                                                                                                                                                                                posin=posmed+1;
                                                                                                                                                                                                                                                                                                                                                                                                                                                                                                                                                                                                                                                                                                                                                 posfin=posmed-1;
                                                                                                                                                                                                                                                                                                                                                                                                                                                                                                                                                                                                                                                                                                                                                                                                                                                                                                                                                                                (~trovato & posin<=posfin)
                                                                                                                                                                                                                                                                                                                         '\nArray letto:\n');
                              '\nIl valore %g si trova in posizione %d\n',val,pos);
```